Correlated ON/OFF periods: Differ by  $\leq 6$  ms 2 connections are correlated if:

 $\frac{OFF_{1,2}}{min(OFF_1,OFF_2)} \geq \gamma$ 

- $\rightarrow$  Sampling disabled => Effective detection for very low  $\delta$
- $\rightarrow$  Sampling enabled => Effective detection for  $\delta$  >100ms
- **● Content-size based correlation scores**

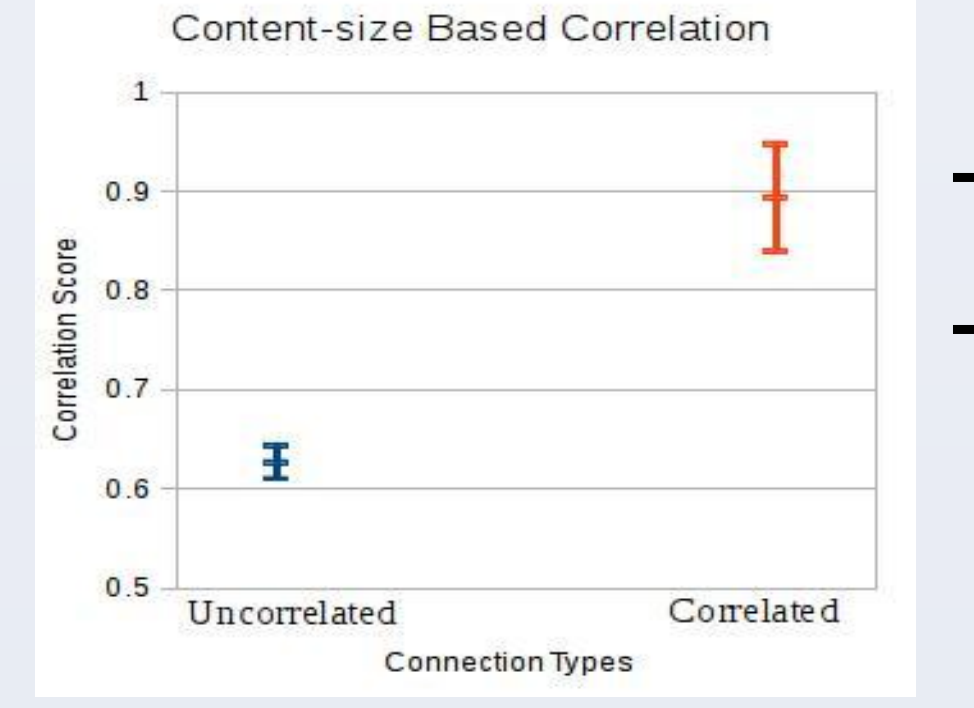

- De-anonymization: First link and last link traffic correlation on Tor-like networks.
- Incorporating sFlow polling mechanism • Jitter detection

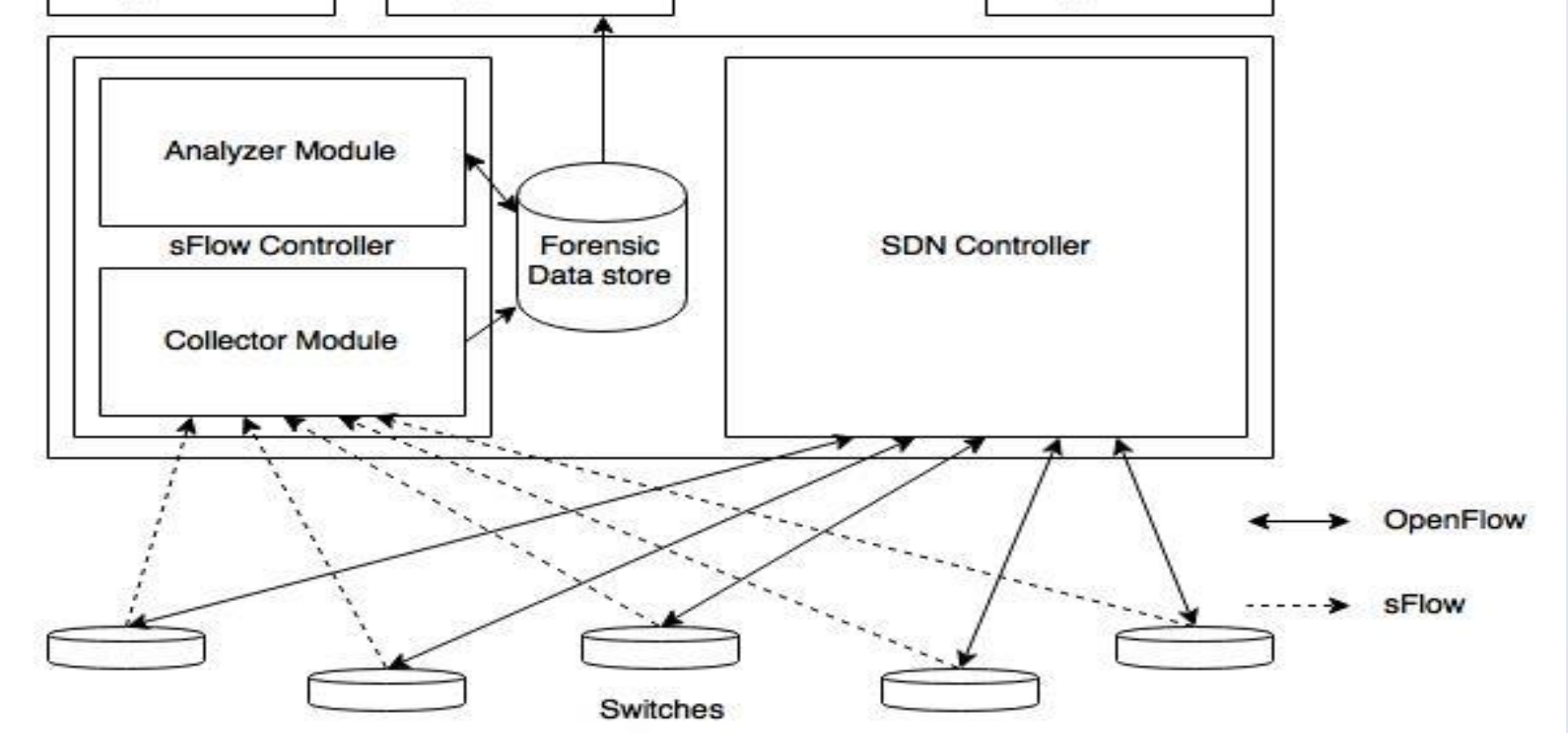

Compromised hosts used as intermediate hops by hackers to hide identities.

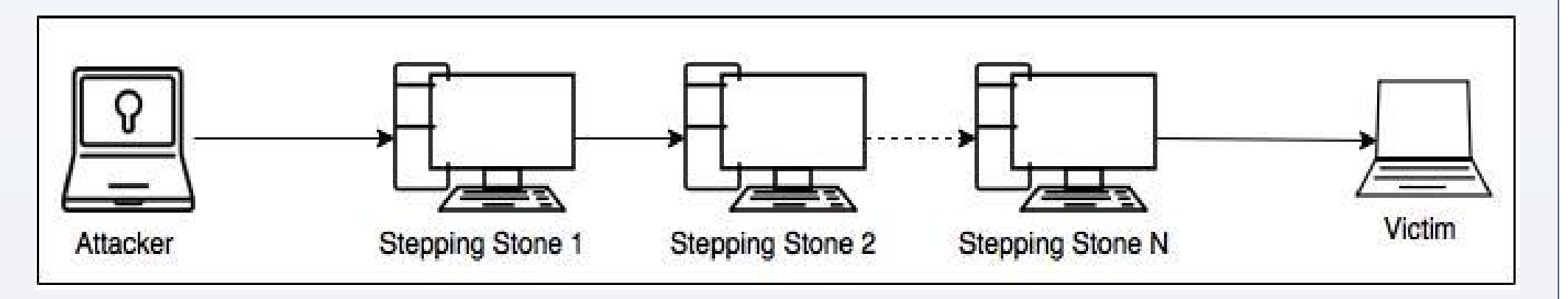

### **Stepping Stones**

# **Relevance in Today's Networks**

Most of the papers are 10-15 years old. Still relevant? Yes.

Aalto University School of Science, Finland Debopam Bhattacherjee, Andrei Gurtov, Tuomas Aura

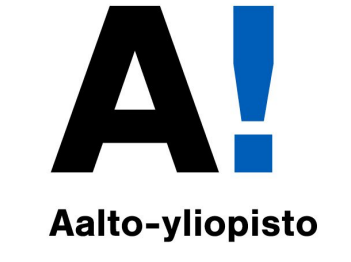

# **Detection of Stepping Stones in Software Defined Networks**

"APT", "Whistle-blower syndrome", "Hacktivism"

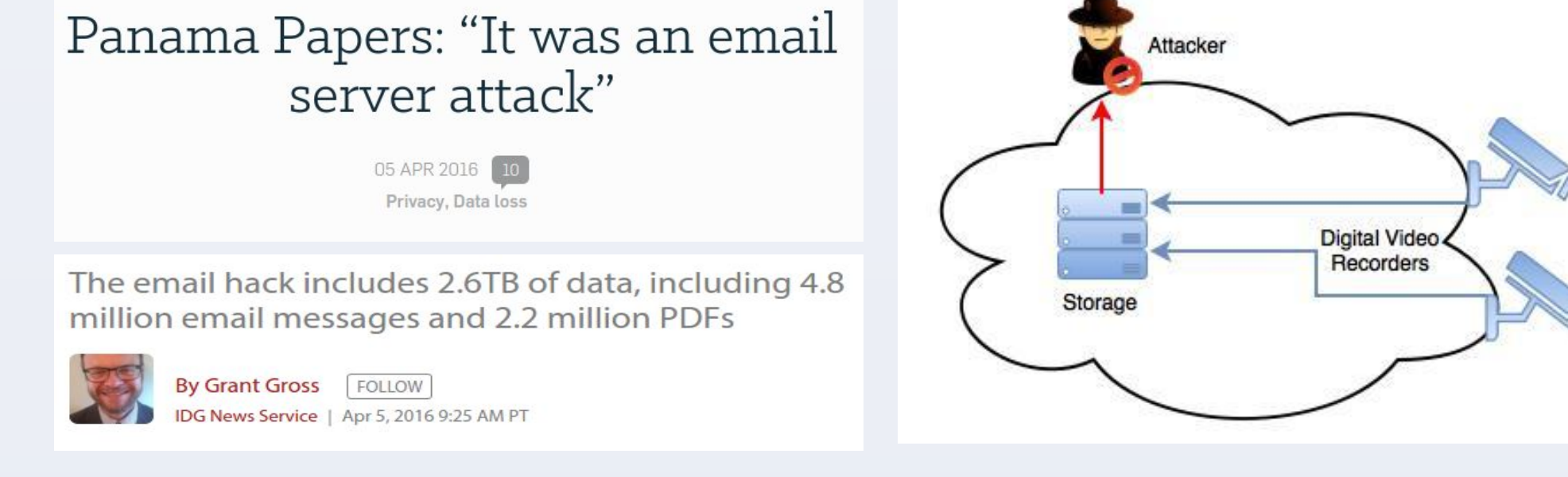

### **Detection Techniques Used**

● **Transmission Characteristic-based Detection** [1]: Timing and packet-size based. Based on correlating ON and OFF periods generated by interactive traffic or traffic showing similar pattern.

# **SDN-based Architecture for Detection**

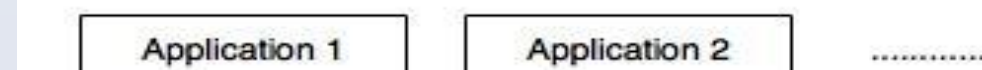

Application n

## **Important Results**

● Topologies tested on: Star, Tree, Linear. Here we present results for **tree topology.**

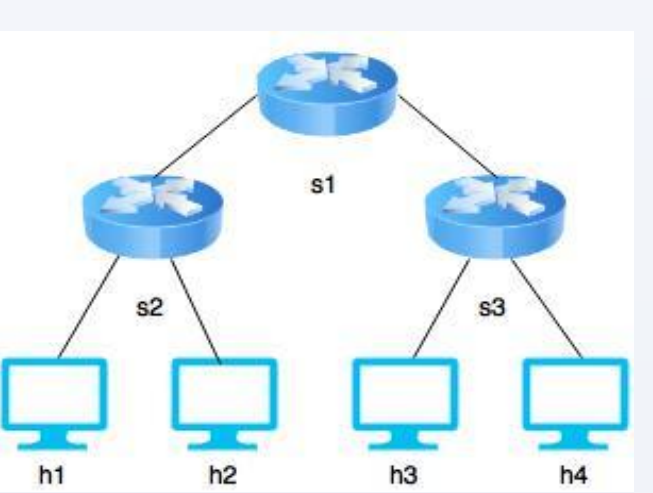

- **sFlow for network monitoring**: Packet sampling and immediate header information forwarding; Polling mechanism; Reduction in performance overhead compared to NetFlow/IPFIX; No flow cache
- Bot and botnet detection: Spatial and temporal communication analysis
- Confidence level: 95%
- **● Timing based correlation scores**

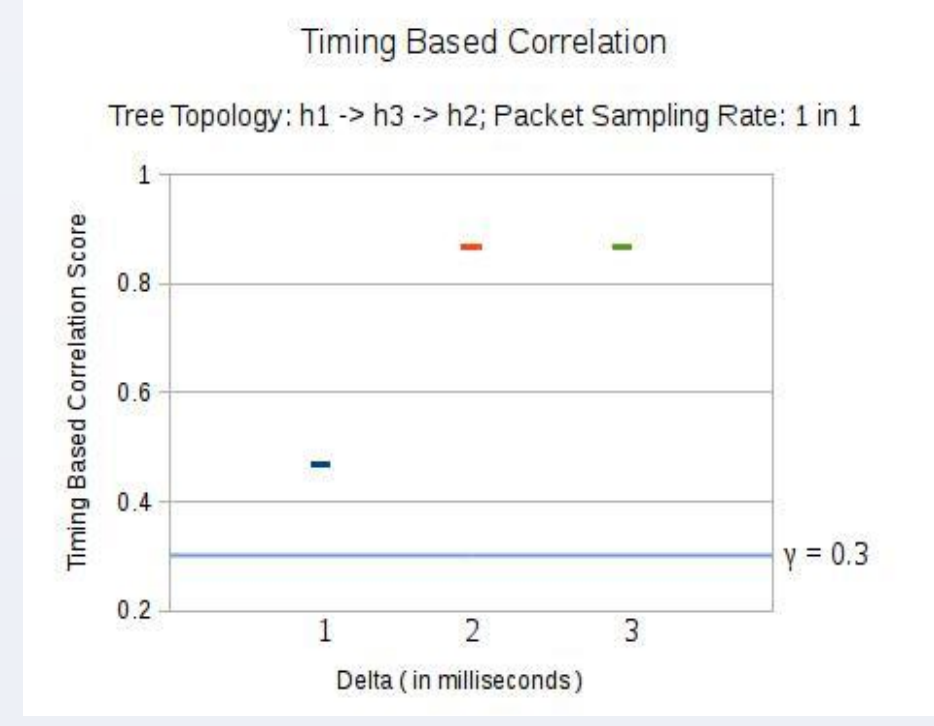

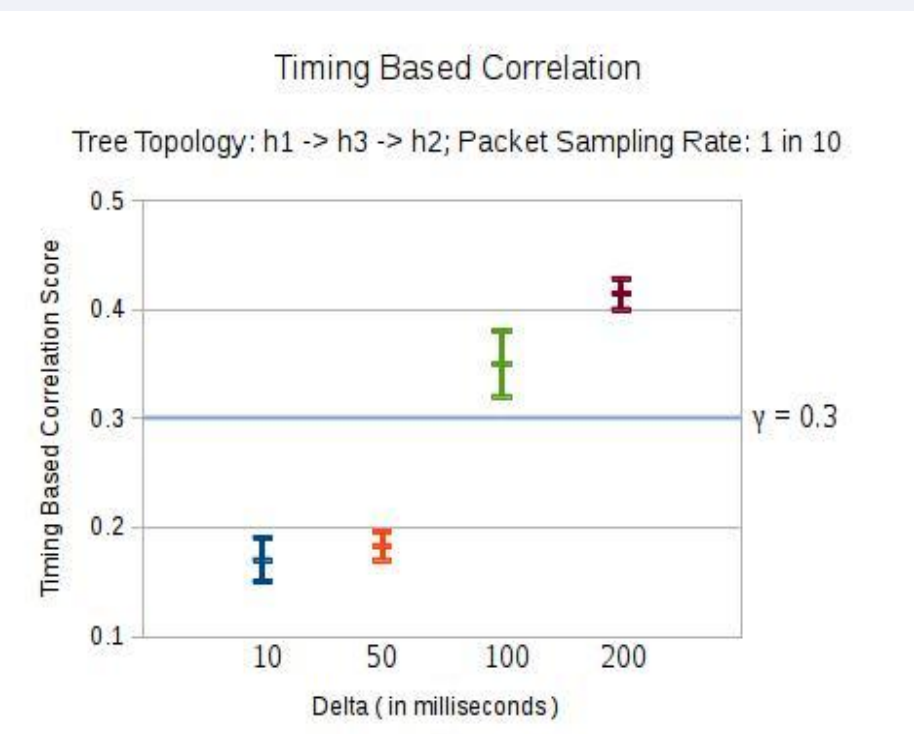

### **● Anomaly-based chaff detection**

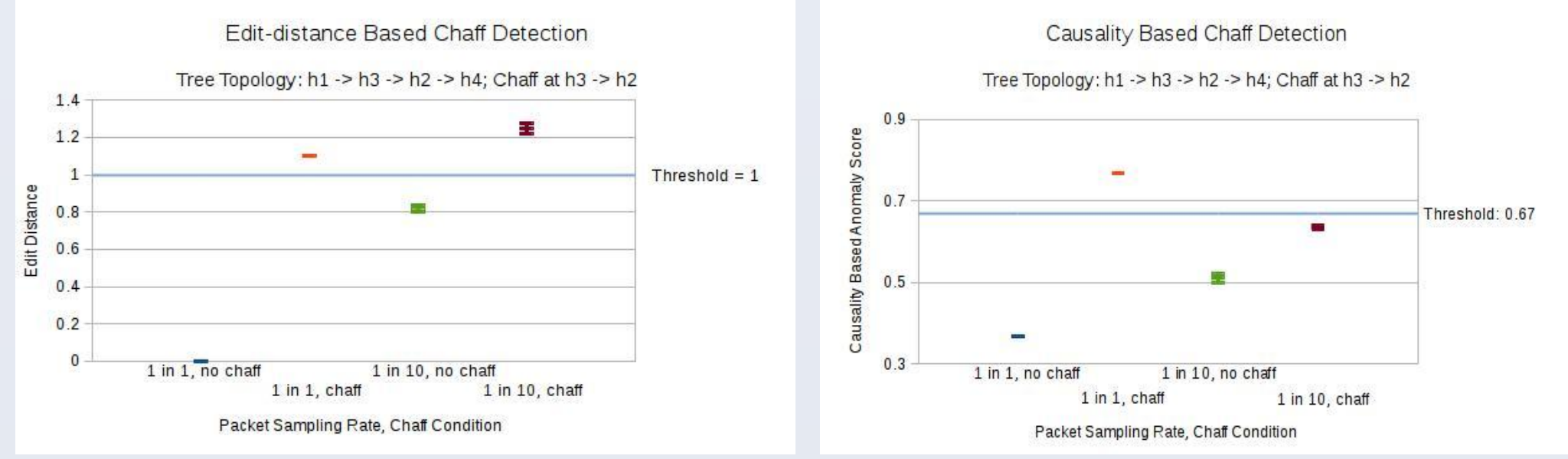

# **Future Work**

#### **References**

[1] Zhang, Y., and Paxson, V. "Detecting stepping stones". In *Proceedings of the 9th Conference on USENIX Security Symposium - Volume 9 (Berkeley, CA, USA, 2000), SSYM'00, USENIX Association*, pp. 13.

[2] Di Crescenzo, G., Ghosh, A., Kampasi, A., Talpade, R., and Zhang, Y. "Detecting anomalies in active insider stepping stone attacks". *JoWUA 2 (2011)*, pp. 103-120.

### **Acknowledgment**

The work has been done within the scope of the **CyberTrust SHOK** project funded by **DIGILE.**

- **Anomaly-based Jitter and Chaff Detection Techniques** [2]:
	- Response-time based: Detects jitter
	- Edit-distance based: Detects chaff
	- Causality based: Detects Chaff
- ➔ Second-level check to reduce false positive rate
- ➔ Scores effectively differentiate positive and negative cases

➔ Edit-distance based chaff detection performs better than causality-based detection when sampling is enabled